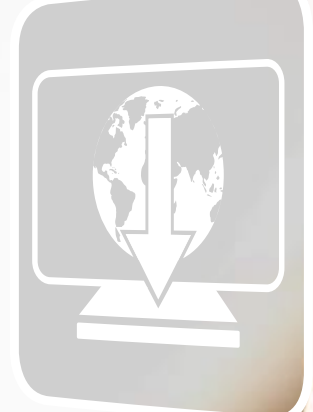

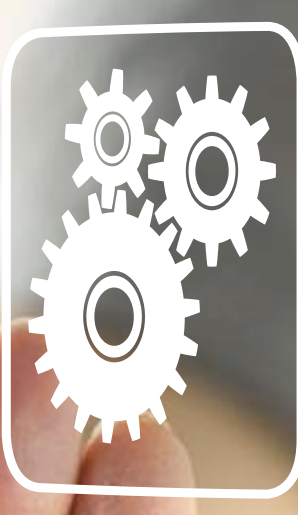

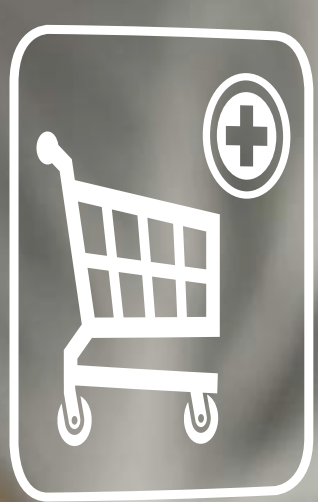

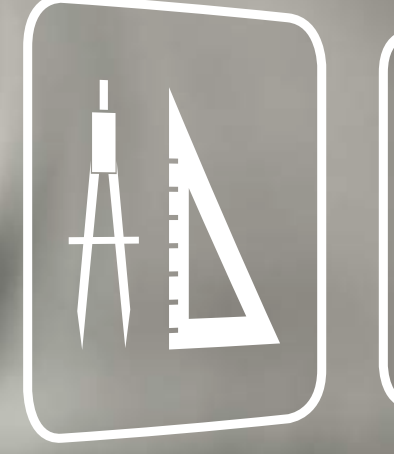

# **Services pour transformateurs**

Planification, sélection, commande et commercialisation

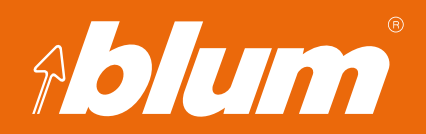

**www.blum.com**

# **Applications utiles pour vos processus**

Blum souhaite assister ses clients et partenaires en répondant au mieux à leurs besoins - d'une simple pression sur un bouton et 24 heures sur 24. Des applications pratiques en ligne ainsi qu'un logiciel de planification intelligent permettent une planification précise, une commande facile et une commercialisation performante.

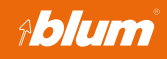

Avec les E-SERVICES de Blum, vous avez accès par exemple aux informations produits et aux documents de commercialisation actualisés en permanence et disponibles 7en ligne 24 heures sur 24.

### **E-SERVICES Configurateur produits**

Le configurateur produits en ligne vous aide à choisir et commander les bonnes ferrures et vous offre de nombreuses informations supplémentaires sur les produits Blum.

# **Configurateur produits - DYNALOG**

Outre le configurateur produits, vous disposez de fonctions supplémentaires comme le service de données CAO, le panier de commande en ligne, la recherche de produits individuels et les aides de calcul simples.

**Fonctions supplémentaires COVID-UNALOG** vous permet une planification complète et exacte des ferrures Blum. Des interfaces dans le planificateur de corps de meubles DYNAPLAN permettent l'export de données dans divers programmes CAO/FAO.

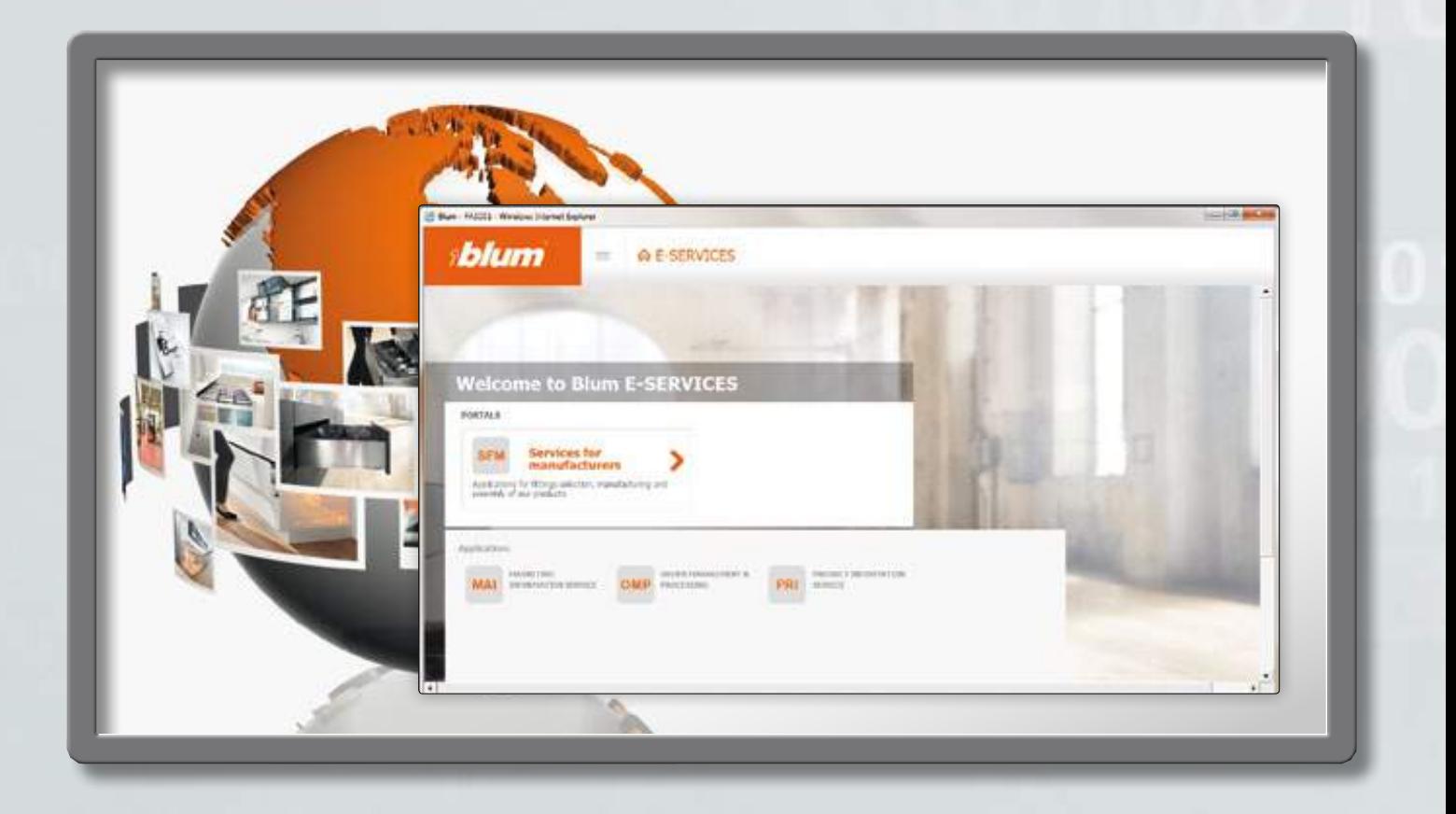

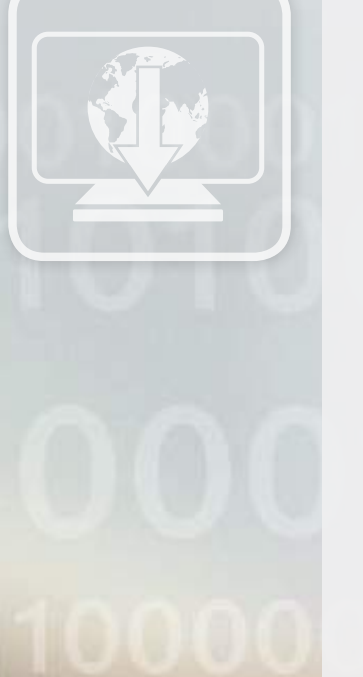

**4**

# **E-SERVICES**

Les E-SERVICES offrent l'accès à de nombreuses applications de Blum en ligne. Les services d'aide à la commercialisation, comme le SERVICE INFORMATION MARKETING, mettent à votre disposition de nombreux documents de commercialisation. Le SERVICE INFORMATION PRODUIT, par exemple, offre des informations détaillées sur les produits.

#### **Les avantages en quelques mots**

- ▬ Les E-SERVICES sont à votre disposition gratuitement
- Accès 24h/24 aux outils de communication actuels comme, par exemple, des brochures, des images de produits, des photos mais aussi des données de produits et des informations techniques pour votre traitement
- Téléchargement de fichiers multimédias pour une utilisation ultérieure

## **Accès aux E-Services de Blum**

Vous avez besoin d'être enregistrés pour l'accès aux E-Services. Vous ne possédez pas encore de données d'accès ? Veuillez contacter votre interlocuteur Blum personnel via le site www.blum.com/contact.

**Pour plus d'informations > www.blum.com/e-services**

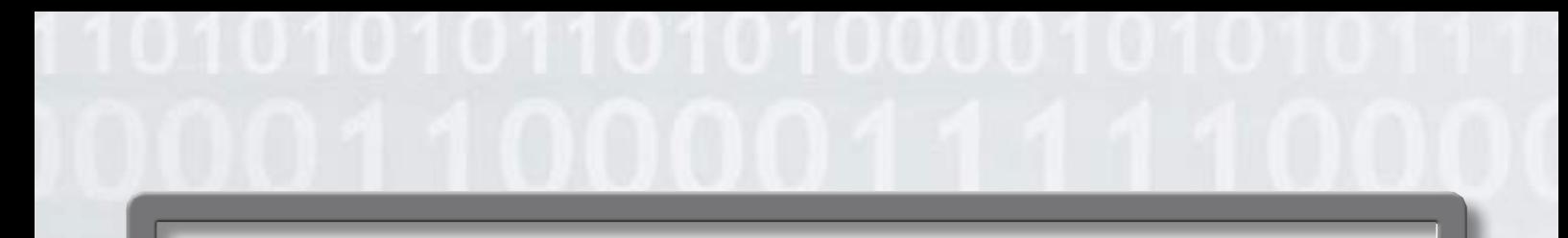

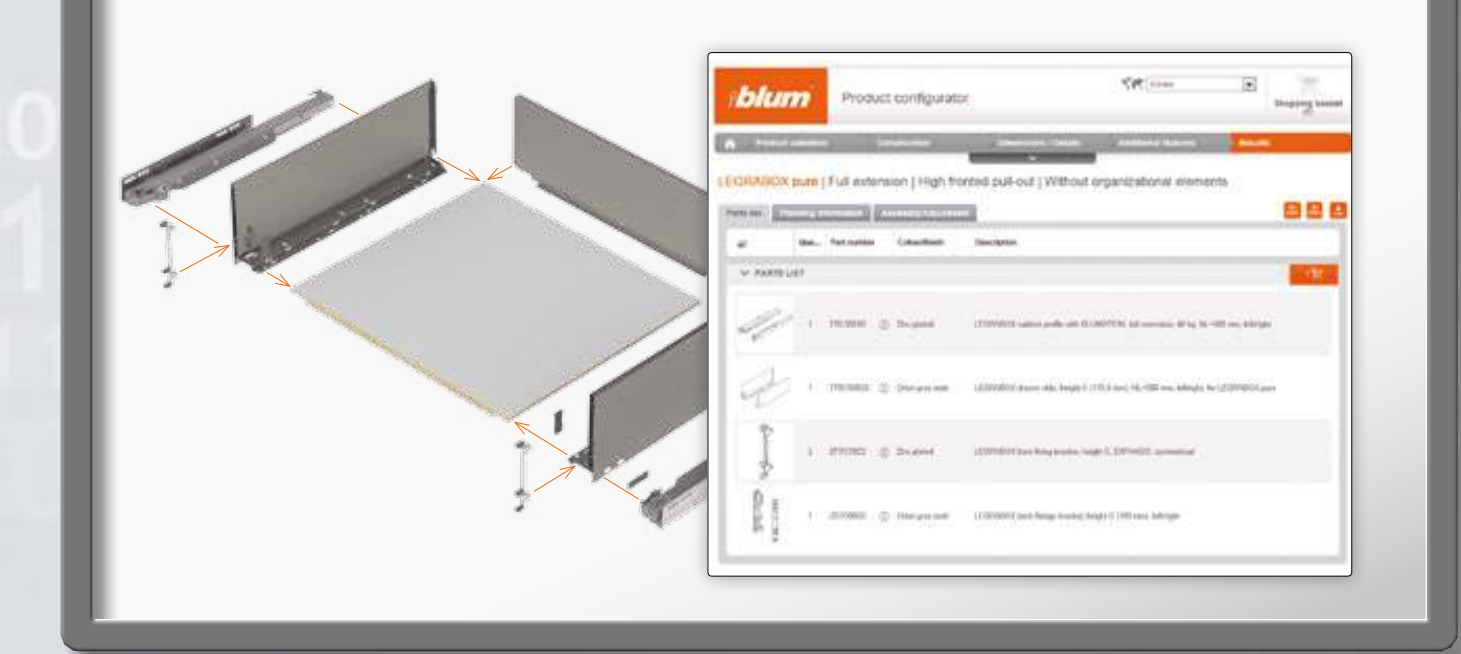

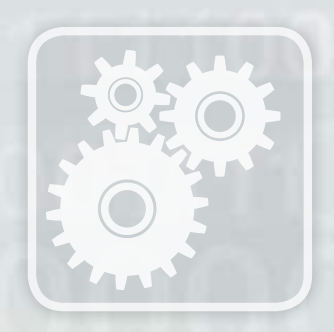

## **Configurateur produits**

Avec le configurateur produits en ligne, vous pouvez configurer individuellement des applications de ferrures comme, par exemple, un bloc-tiroir complet avec son aménagement intérieur assorti. Les listes d'articles sont délivrées avec test de collision et peuvent être directement rassemblées dans le panier de commande. Les clients enregistrés disposent de fonctions supplémentaires utiles.

### **Les avantages en quelques mots**

- Configuration simple d'applications complexes pour toute situation de montage
- Mise à disposition de listes d'articles attestées, d'informations de commercialisation actuelles et de documents pour la fabrication et le montage
- ▬ Disponibilité et actualisation permanentes en ligne pas d'installation de logiciel ou de mise à jour nécessaires

#### **Accès au configurateur produits**

Les fonctions de base du configurateur produits en ligne sont à votre disposition directement et sans inscription.

**Pour plus d'informations > www.blum.com/productconfigurator**

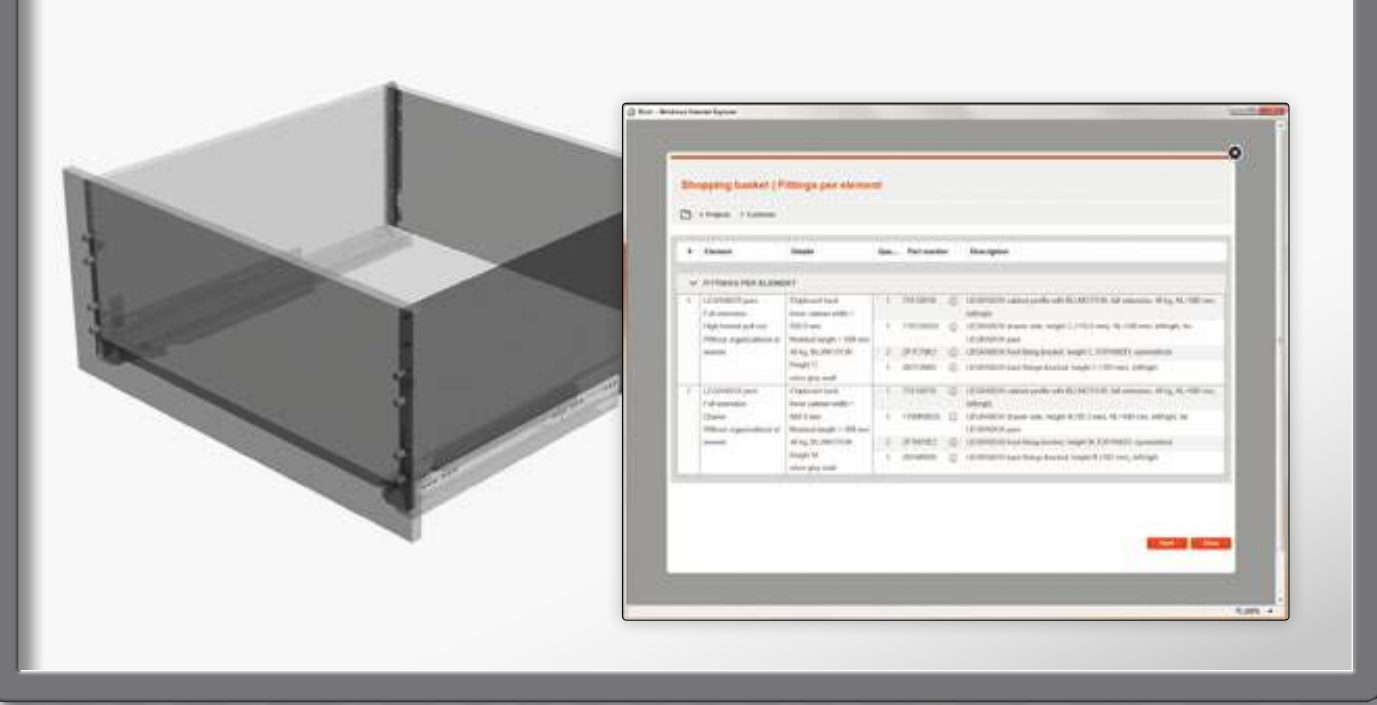

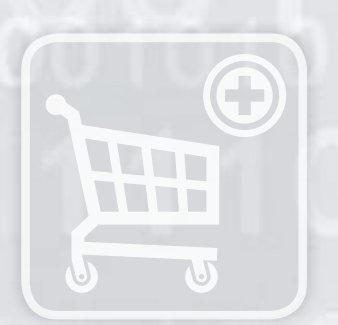

# **Configurateur produits - Fonctions supplémentaires**

#### **Données CAO pour la construction de meubles**

- Données CAO actualisées et attestées pour traitement avec votre logiciel de construction
- ▬ Données CAO disponibles dans les formats 3D courants
- Les applications produits configurées sont disponibles en sélection 3D conforme et les dessins de planification aux dimensions exactes en données 2D-CAO dans les formats courants

#### **Panier de commande en ligne**

- Gestion de listes d'articles mais aussi affectation de contremarques individuelles ou de projets
- Export de listes de ferrures dans le système de commande en ligne du distributeur de votre choix
- Aperçu des prix/disponibilités dans le système de distributeurs correspondant

#### **Aides de calcul et recherche individuelle de produits**

- Les aides de calcul simples vous permettent d'évaluer, par exemple, le poids de la face d'une porte relevable pivotante afin de déterminer le réservoir de force AVENTOS nécessaire
- Recherche intégrée de produits individuels avec possibilité de commande via le panier

#### **Accès à la totalité des fonctions**

Avec une inscription gratuite ou votre accès actuel aux E-SERVICES, vous avez plein accès au configurateur produits en ligne.

**Pour plus d'informations > e-services.blum.com/registration**

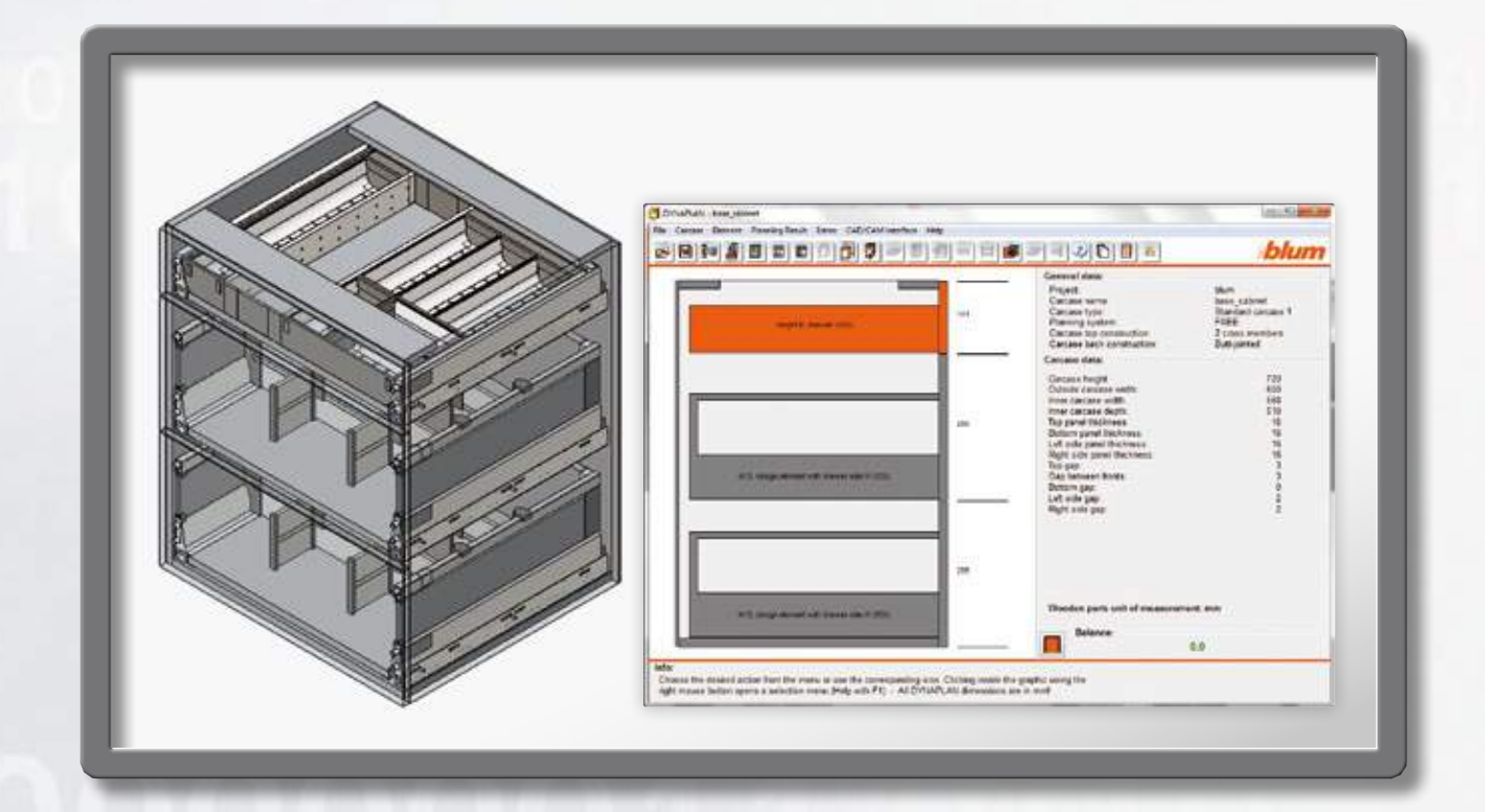

## **DYNALOG**

Avec le logiciel de planification DYNALOG, la planification de corps de meubles pour les ferrures Blum est complète et exacte. Le test de collision automatique dans le planificateur de corps de meubles DYNAPLAN garantit une mise en œuvre pratique et évite des essais de montage. Les interfaces dans DYNAPLAN permettent l'export de données dans le programme CAO ou FAO - et inversement.

#### **Les avantages en quelques mots**

- DYNAPLAN calcule les positions de ferrures correctes, détermine les listes d'articles, les données de ferrures et les pièces en bois nécessaires - pour des données de fabrication complètes
- Grâce aux interfaces correspondantes, vous pouvez transférer vos planifications directement dans le programme CAO pour visualisation en 3D et ajouter d'autres détails comme les surfaces, les poignées ou les accessoires
- Grâce à la communication entre le programme principal CAO et DYNAPLAN, les planifications peuvent être traitées et ajustées à tout moment

#### **Accès à DYNALOG**

Vous pouvez commander DYNALOG sous forme de DVD auprès de votre fournisseur de ferrures ou directement chez Blum par E-mail à dynalog@blum.com. Pour vos interfaces DYNAPLAN, veuillez vous adresser à votre fabricant de logiciels. Pour en savoir plus, consultez la liste actuelle des interlocuteurs sur le site www.blum.com/interfaces.

#### **Pour plus d'informations > www.blum.com/interfaces**

Blum France SARL ZA Rumilly Sud 14 Avenue du Trélod 74150 Rumilly Tél. : +33 450 68 34 30 Fax : +33 450 68 13 42 E-Mail : info.fr@blum.com

Julius Blum GmbH Fabr. de ferrures 6973 Höchst, Autriche Tél. : +43 5578 705-0 Fax : +43 5578 705-44 E-Mail : info@blum.com www.blum.com

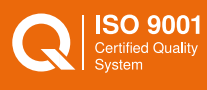

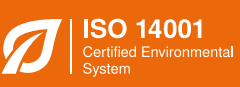

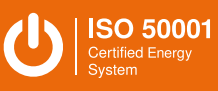

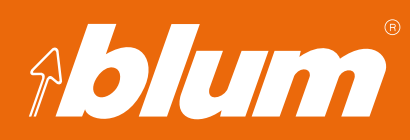